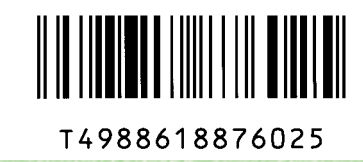

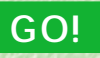

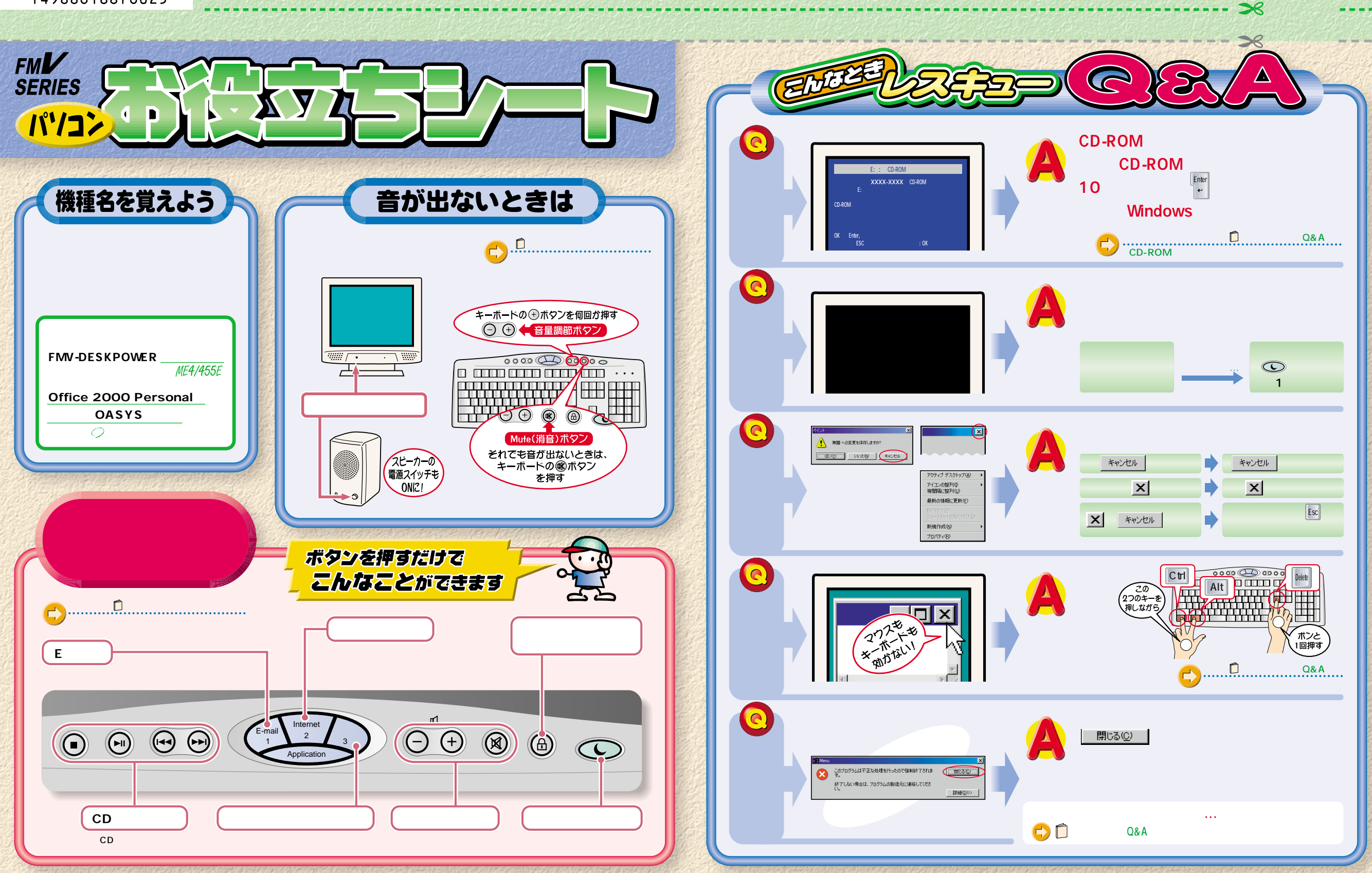

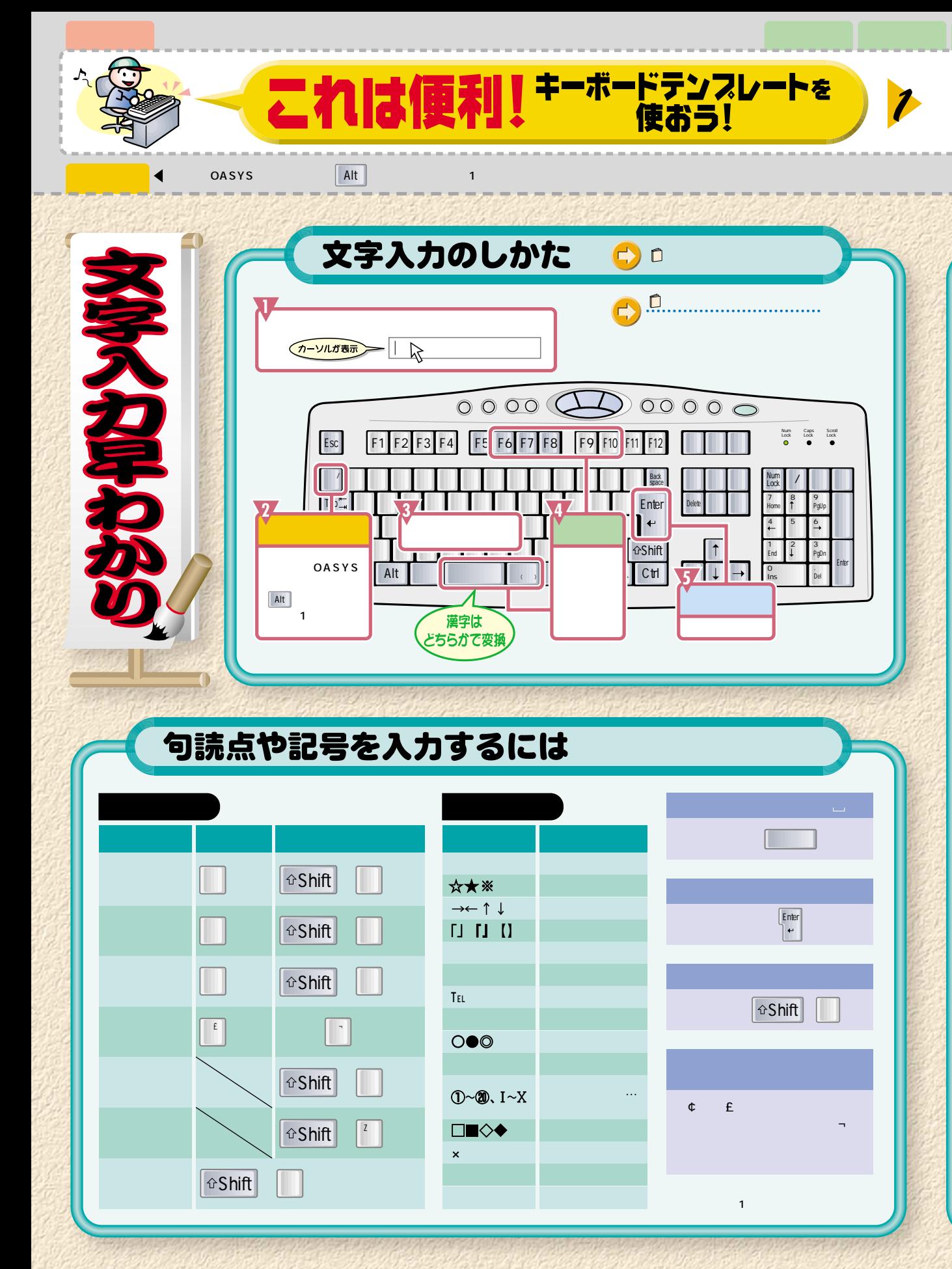

![](_page_1_Picture_84.jpeg)

2

**Contract Contract Contract Contract Contract Contract Contract Contract Contract Contract Contract Contract Contract Contract Contract Contract Contract Contract Contract Contract Contract Contract Contract Contract Contr** 

3

完成!

![](_page_1_Picture_85.jpeg)

![](_page_1_Picture_86.jpeg)

![](_page_1_Picture_87.jpeg)

OAK

**OASYS OASYS**